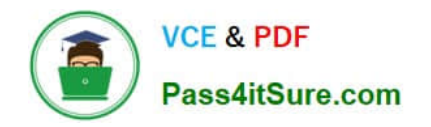

# **JAVASCRIPT-DEVELOPER-IQ&As**

Salesforce Certified JavaScript Developer I

## **Pass Salesforce JAVASCRIPT-DEVELOPER-I Exam with 100% Guarantee**

Free Download Real Questions & Answers **PDF** and **VCE** file from:

**https://www.pass4itsure.com/javascript-developer-i.html**

### 100% Passing Guarantee 100% Money Back Assurance

Following Questions and Answers are all new published by Salesforce Official Exam Center

**63 Instant Download After Purchase** 

**63 100% Money Back Guarantee** 

365 Days Free Update

800,000+ Satisfied Customers

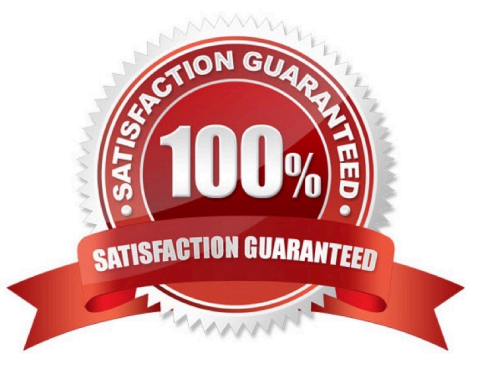

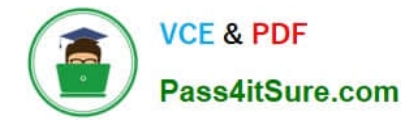

#### **QUESTION 1**

Cloud Kicks has a class to represent items for sale in an online store, as shown below:

Class Item{

constructor (name, price){

this.name  $=$  name;

this.price = price;

}

formattedPrice(){

```
return `s\\' + String(this.price);}}
```
A new business requirement comes in that requests a ClothingItem class that should have all of the properties and methods of the Item class but will also have properties that are specific to clothes.

Which line of code properly declares the clothingItem class such that it inherits from Item?

- A. Class ClothingItem implements Item{
- B. Class ClothingItem {
- C. Class ClothingItem super Item {
- D. Class ClothingItem extends Item {

Correct Answer: D

#### **QUESTION 2**

A developer wants to use a module named universalContainersLib and then call functions from it.

How should a developer import every function from the module and then call the functions foo and bar?

- A. import \* from \\'/path/universalContainersLib.js\\'; universalContainersLib. foo ()7 universalContainersLib.bar ();
- B. import {foo,bar} from \\'/path/universalCcontainersLib.js\\'; foo(): bar()?
- C. import all from \\'/path/universalContainersLib.js\\'; universalContainersLib.foo(); universalContainersLib.bar ();
- D. import \* as lib from \\'/path/universalContainersLib.js\\'; lib.foo(); lib. bar ();

Correct Answer: D

#### **QUESTION 3**

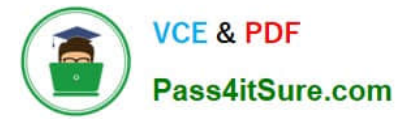

A developer has a web serverrunning with Node.js. The command to start the web server is node server.js. The web server started having latency issues. Instead of a one second turnaround for web requests, the developer now sees a five second turnaround.

Which command can the web developer run to see what the module is doing during the latency period?

- A. NODE\_DEBUG=true node server.js
- B. DEBUG=http, https node server.js
- C. NODE\_DEBUG=http,https node server.js
- D. DEBUG=true node server.js

Correct Answer: D

#### **QUESTION 4**

Refer to the code below:

for(let number =2 ; number